## MAC0121 – Algoritmos e Estruturas de Dados I

BACHARELADO EM CIÊNCIA DA COMPUTAÇÃO Segundo Semestre de 2023

Prova Substitutiva – 21/12/2023

Nome completo:

NUSP:

Assinatura:

## Instruções:

- 1. N˜ao destaque as folhas deste caderno.
- 2. Preencha o cabeçalho acima.
- 3. A prova pode ser feita a lápis. Cuidado com a legibilidade.
- 4. A prova consta de 3 questões. Verifique antes de começar a prova se o seu caderno de questões está completo. A prova vale 12 pontos.
- 5. Não é permitido o uso de folhas avulsas para rascunho.
- 6. Não é permitido o uso de artefatos eletrônicos.
- 7. N˜ao ´e permitida a consulta a livros, apontamentos ou colegas.
- 8. Não é necessário apagar rascunhos no caderno de questões.

## DURAÇÃO DA PROVA: 2 horas

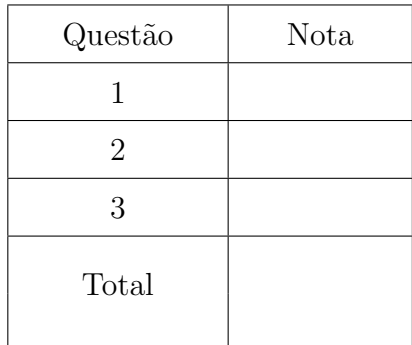

Q1 (4.0 pontos) Diga qual será a saída do programa abaixo quando executado com os dígitos de seu número USP, dados um a um, separado por espaços. Por exemplo, se seu NUSP fosse 31415926, você teria de simular o programa com entrada

3 1 4 1 5 9 2 6

Lembre que seu NUSP  $n\tilde{a}o \in 31415926$ :-).

Importante: seu rascunho deve dar indicações de como você chegou a sua resposta.

```
public class Q1
{
   public static String expr(int[] seq) {
        return expr(seq, 0, seq.length, true);
    }
   public static String expr(int[] seq, int s, int t, boolean prod) {
        if (t == s + 1)return seq[s] + " ";
        int mid = s + (t - s) / 2;
        if (prod) {
            String e = "(" + expr(seq, s, mid, !prod)+ "* " + expr(seq, mid, t, !prod) + ") ";
           StdOut.println(e);
           return e;
        } else {
            String e = "(' + expr(seq, s, mid, !prod)+ "+ " + expr(seq, mid, t, !prod) + ") ";
            StdOut.println(e);
            return e;
        }
    }
    public static int val(int[] seq) {
        return val(seq, 0, seq.length, true);
    }
    public static int val(int[] seq, int s, int t, boolean prod) {
        if (t == s + 1)return seq[s];
        int mid = s + (t - s) / 2;
        if (prod)
            return val(seq, s, mid, !prod) * val(seq, mid, t, !prod);
        else
            return val(seq, s, mid, !prod) + val(seq, mid, t, !prod);
    }
   public static void main(String[] args)
    {
        int[] NUSP = StdIn.readAllInts();
        String expr = expr(NUSP);
        int val = val(NUSP);
        StdOut.println(val);
    }
}
```
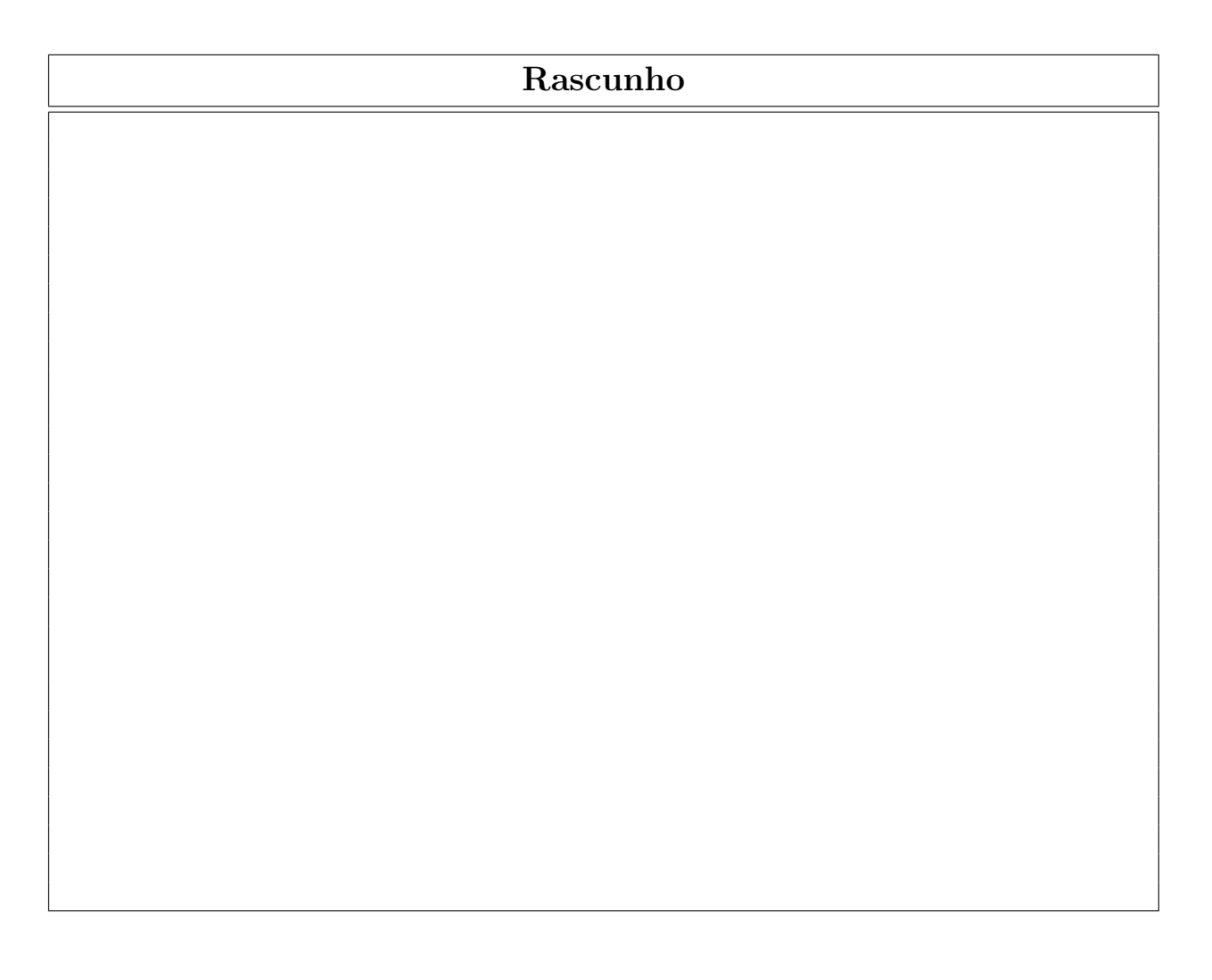

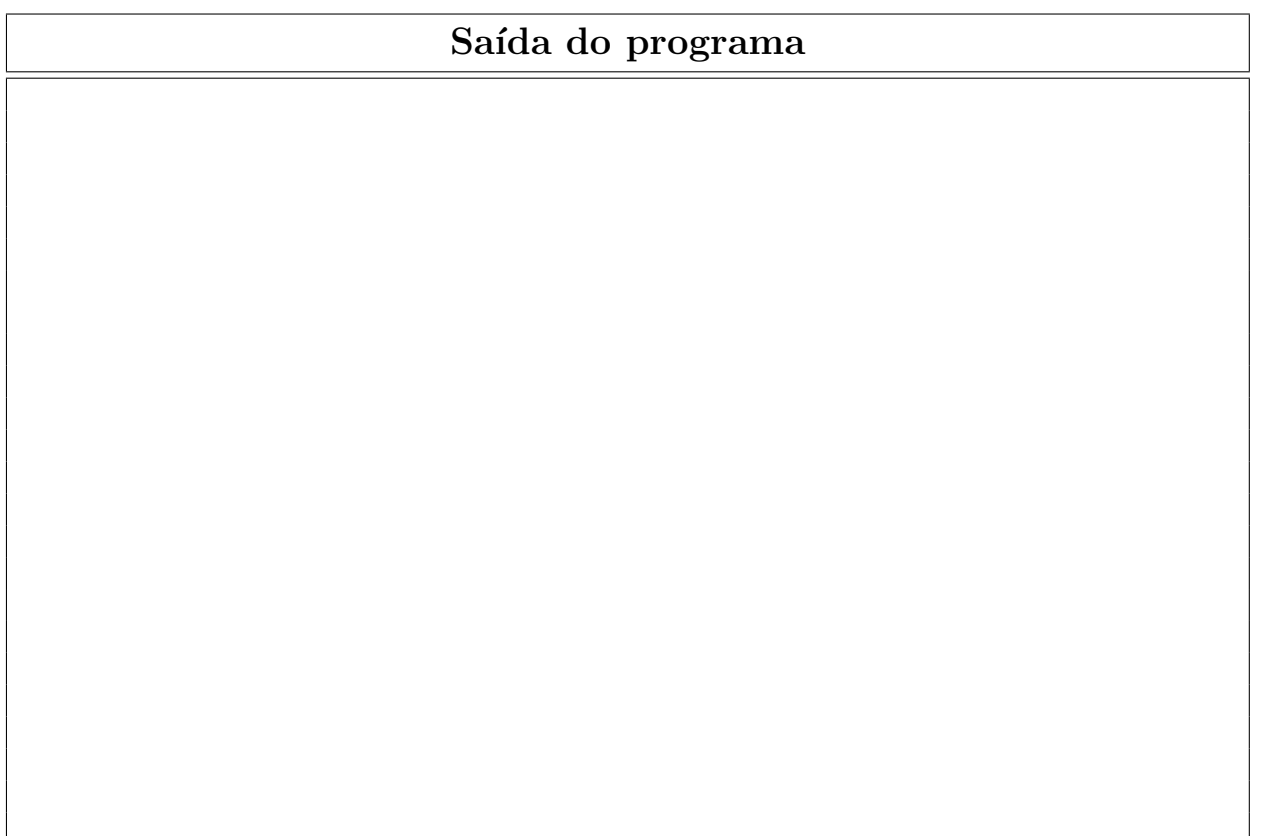

Q2 (4.0 pontos) Considere o seguinte programa:

```
import java.util.Arrays;
public class Q2
{
    public static long count(int[] a, int x) {
        long N = a.length;
        long M = N * (N - 1) / 2;return M - countL(a, x) - countS(a, x);}
   public static long countS(int[] a, int x) {
        return countS(a, 0, a.length - 1, x);
    \mathbf{r}public static long countS(int[] a, int i, int j, int x) {
        if (i \ge j) return 0;
        if (a[i] + a[j] \geq x)return countS(a, i, j - 1, x);
        return j - i + countS(a, i + 1, j, x);}
    public static long countL(int[] a, int x) {
       return countL(a, 0, a.length - 1, x);}
    public static long countL(int[] a, int i, int j, int x) {
        if (i \ge j) return 0;
        if (a[i] + a[j] \leq x)return countL(a, i + 1, j, x);return j - i + countL(a, i, j - 1, x);}
    public static int[] randomSeq(int N, int M) {
        int[] a = new int[N];for (int i = 0; i < N; i++)a[i] = StdRandom.uniformInt(-M, M + 1);return a;
    }
    public static int[] sum(int[] a) {
        int N = a.length;
        int M = N * (N - 1) / 2;int[] sum = new int[M];int k = 0;
        for (int i = 0; i < N; i++)for (int j = i + 1; j < N; j^{++})
                sum[k++] = a[i] + a[j];Arrays.sort(sum);
        return sum;
    }
    public static void show(int[] a) {
        int N = a.length;for (int i = 0; i < N; i++)StdOut.printf("%3d ", a[i]);
        StdOut.println();
    }
```

```
public static void main(String[] args)
{
    int N = Integer.parseInt(args[0]);
    int M = Integer.parseInt(args[1]);
    long seed = Long.parseLong(args[2]);
    StdRandom.setSeed(seed);
    int[] a = randomSeq(N, M);Arrays.sort(a);
    int x = \text{StdRandom.uniformInt}(-2*M, 2*M + 1);StdOut.println(x +" occurs " + count(a, x) + " times in a + a");
    int[] sum = sum(a);StdOut.print("a: ");
    show(a);
    StdOut.print("a + a: ");
    show(sum);
}
```
}

Seguem alguns exemplos de execução:

```
$ java-introcs Q2 5 2 20231221
-2 occurs 3 times in a + a
a: -2 0 0 0 1
a + a: -2 -2 -2 -1 0 0 0 1 1 1$ java-introcs Q2 5 1 121
2 occurs 3 times in a + a
a: -1 -1 1 1 1
a + a: -2 0 0 0 0 0 0 2 2 2
$ java-introcs Q2 1000 100 121 | head -n1
-48 occurs 1955 times in a + a
$ java-introcs Q2 2000 100 121 | head -n1
-16 occurs 9040 times in a + a
$ java-introcs Q2 5000 100 121 | head -n1
-113 occurs 26776 times in a + a
$
```
(head -n1 faz com que todas as linhas após a primeira sejam ignoradas.)

A chamada count (a, x) determina o número de pares  $(i, j)$  tais que  $i < j$  e  $a[i] + a[j] = x$ . Esta afirmação segue das seguintes duas afirmações:

- (i) A chamada count  $S(a, x)$  determina o número de pares  $(i, j)$  tais que  $i < j$  e  $a[i] + a[j] < x.$
- (ii) A chamada countL(a, x) determina o número de pares  $(i, j)$  tais que  $i < j$  e  $a[i] + a[j] > x.$

(a) Prove que a chamada countS(a, i, j, x) determina o número de pares  $(i', j')$  tais que  $i \leq i' < j' \leq j$  tais que  $a[i'] + a[j'] < x$ .

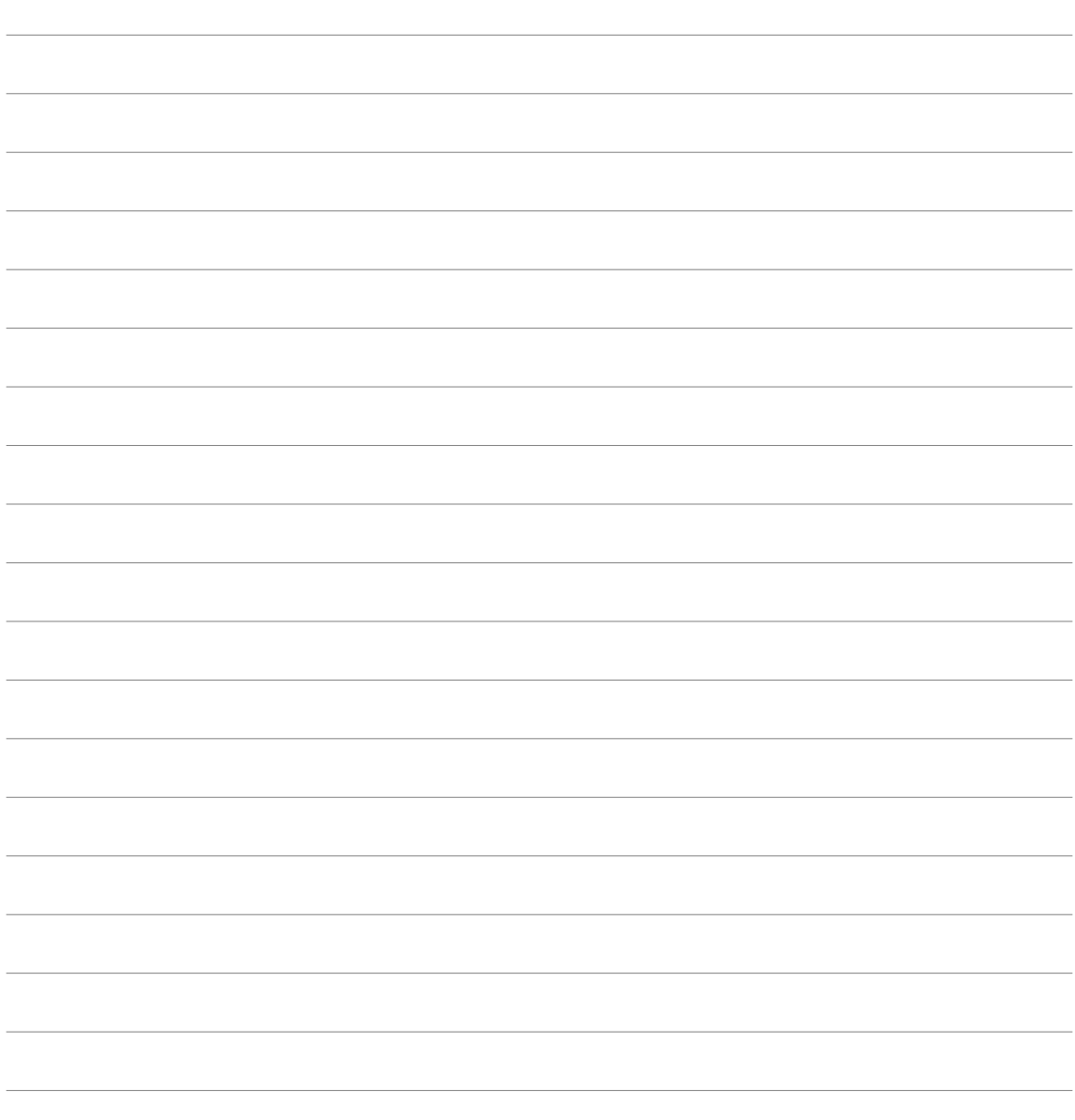

(b) Deduza a afirmação (i) acima do item anterior.

(c) Prove que a chamada countL(a, i, j, x) determina o número de pares  $(i', j')$  tais que  $i \leq i' < j' \leq j$  tais que  $a[i'] + a[j'] > x$ .

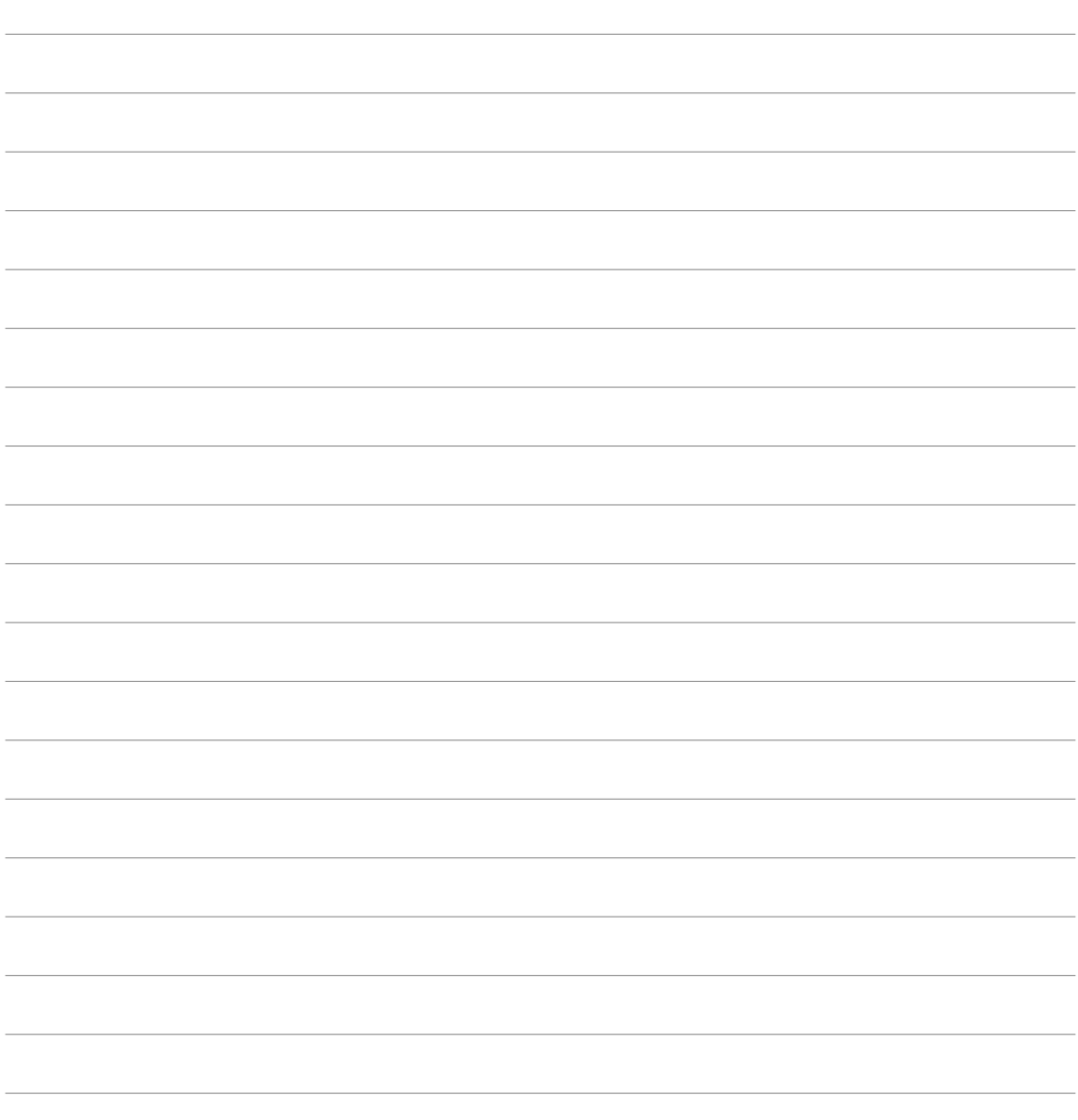

(d) Deduza a afirmação (ii) acima do item anterior.

(e) É fácil remover a recursão de  $\texttt{counts}()$  e  $\texttt{countL}()$ . Implemente abaixo  $\texttt{countS}()$  e countL() de forma não-recursiva (note que queremos substituir quatro funções do programa acima por duas funções).

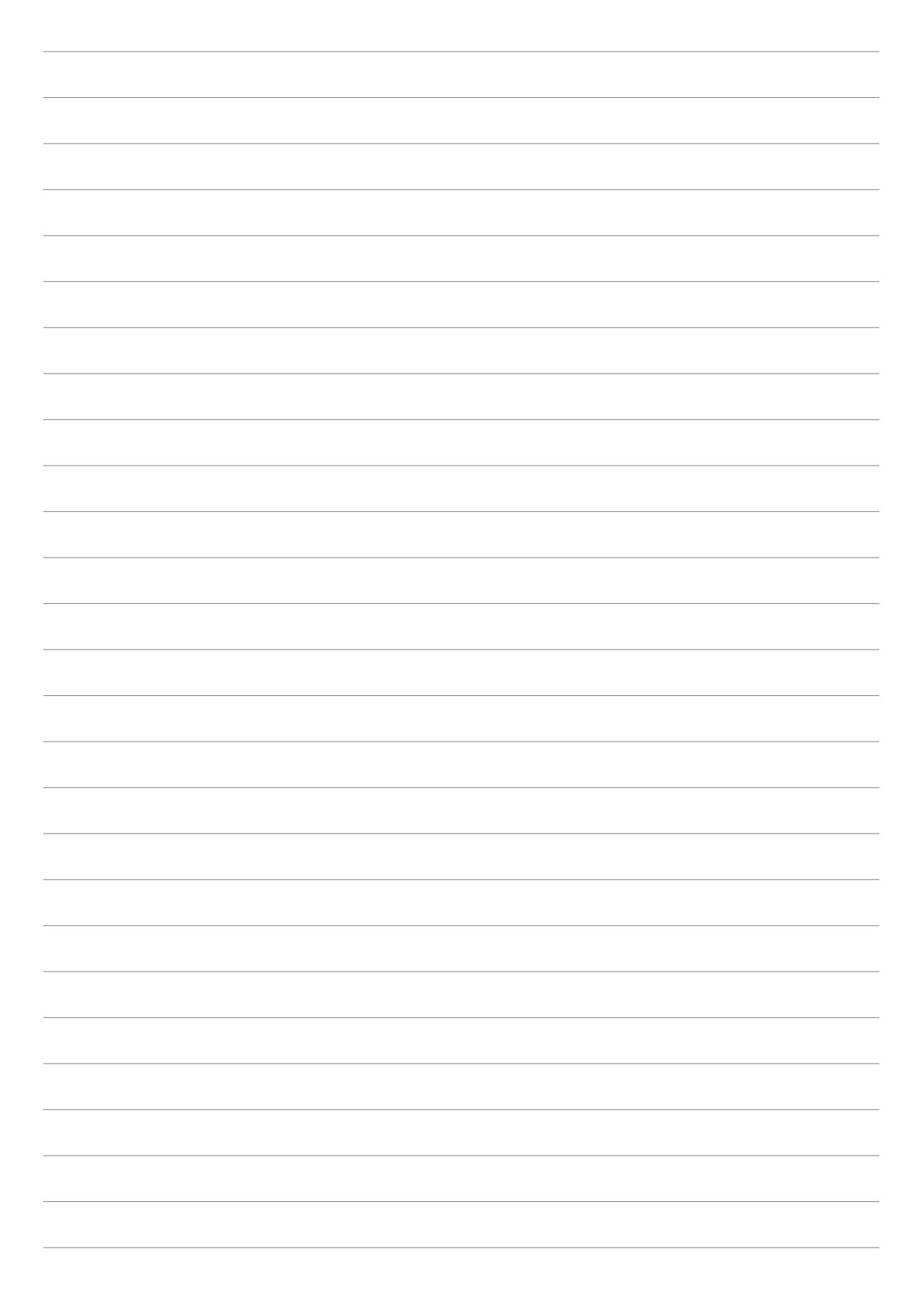

Q3 (4.0 pontos) Considere o programa incompleto abaixo:

```
import java.util.Arrays;
public class Q3
{
    // Returns the number of occurrences of x in a.
    // Assumes a is non-decreasing.
    public static int occ(int x, int[] a) {
        int m = min(x, a);
        if (m < 0) return 0;
        int M = max(x, a);
        return M - m + 1:
    }
    // Returns the smallest i with a[i] = x if it exists
    // and returns -1 otherwise. Assumes a is non-decreasing.
    public static int min(int x, int[] a) {
        int N = a.length;
        if (N == 0 || x > a[N - 1]) return -1;
        int i = min(x, a, 0, N - 1);if (a[i] == x)return i;
        return -1;
    }
    // Returns the smallest i with lo \leq i \leq h is such that x \leq a[i].
    // Assumes a is non-decreasing and x \le a[hi].
   public static int min(int x, int[] a, int lo, int hi) {
        // a completar (item (a))
    }
    // Returns the largest i with a[i] = x if it exists
    // and returns -1 otherwise. Assumes a is non-decreasing.
    public static int max(int x, int[] a) {
        int N = a.length;if (N == 0 || x < a[0]) return -1;
        int i = max(x, a, 0, N);if (a[i] == x)return i;
        return -1;
    }
    // Returns the largest i with lo \leq i \leq h such that a[i] \leq x.
    // Assumes a is non-decreasing and a[10] <= x.
    public static int max(int x, int[] a, int lo, int hi) {
        // a completar (item (b))
    }
    public static int occPlain(int x, int[] a) {
        int t = 0;
        for (int i = 0; i < a.length; i++)if (a[i] == x) t++;return t;
    }
```

```
public static int[] randomSeq(int N, int M) {
    int[] a = new int[N];for (int i = 0; i < N; i++)a[i] = \text{StdRandom.uniformInt(M)};return a;
}
public static void main(String[] args)
{
    int N = Integer.parseInt(args[0]);
    int M = Integer.parseInt(args[1]);
    long seed = Long.parseLong(args[2]);
    StdRandom.setSeed(seed);
    int[] a = randomSeq(N, M);int x = \text{StdRandom.uniformInt}(M);StdOut.println(x +" occurs " + occPlain(x, a) + " times");
    Arrays.sort(a);
    StdOut.println(x +" occurs " + occ(x, a) + " times");
}
```
}

A chamada occPlain(x, a) devolve o número de vezes que x ocorre em a. A função occPlain() tem tempo de execução linear em N, onde N é o número de elementos em a. Queremos que occ() determine o mesmo valor que occPlain(), mas com tempo de execução logarítmico em N. Complete o programa acima para cumprir este objetivo. Note que basta você implementar versões eficientes de min() e max() como especificado no programa.

(a) Implemente aqui a função min(). Não deixe de escrever a assinatura (cabeçalho) da função por completo.

(b) Implemente aqui a função max(). Não deixe de escrever a assinatura (cabeçalho) da função por completo.

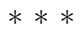

(Rascunho)